A Mastering the Marketplace video

https://aka.ms/MasteringTheMarketplace

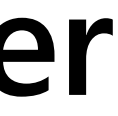

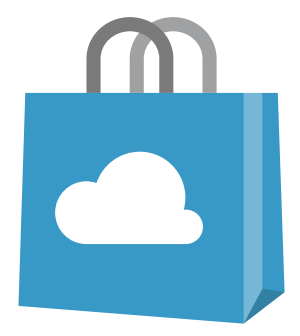

### **Role based access control in partner center**

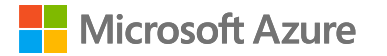

Partner Center

#### **Overview**

## Role based access control

#### Common RBAC scenarios

- Add or update owner
- Account verification
- Enroll into new developer programs
- Create marketplace offers
- Manage referrals
- Marketplace insights
- Manage Payout and tax profiles
- Payout and earnings reports

# **Role based access control**

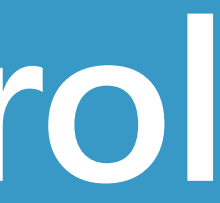

Role based access control restricts access to partner center based on the roles assigned

### **Roles applicable to partner programs**

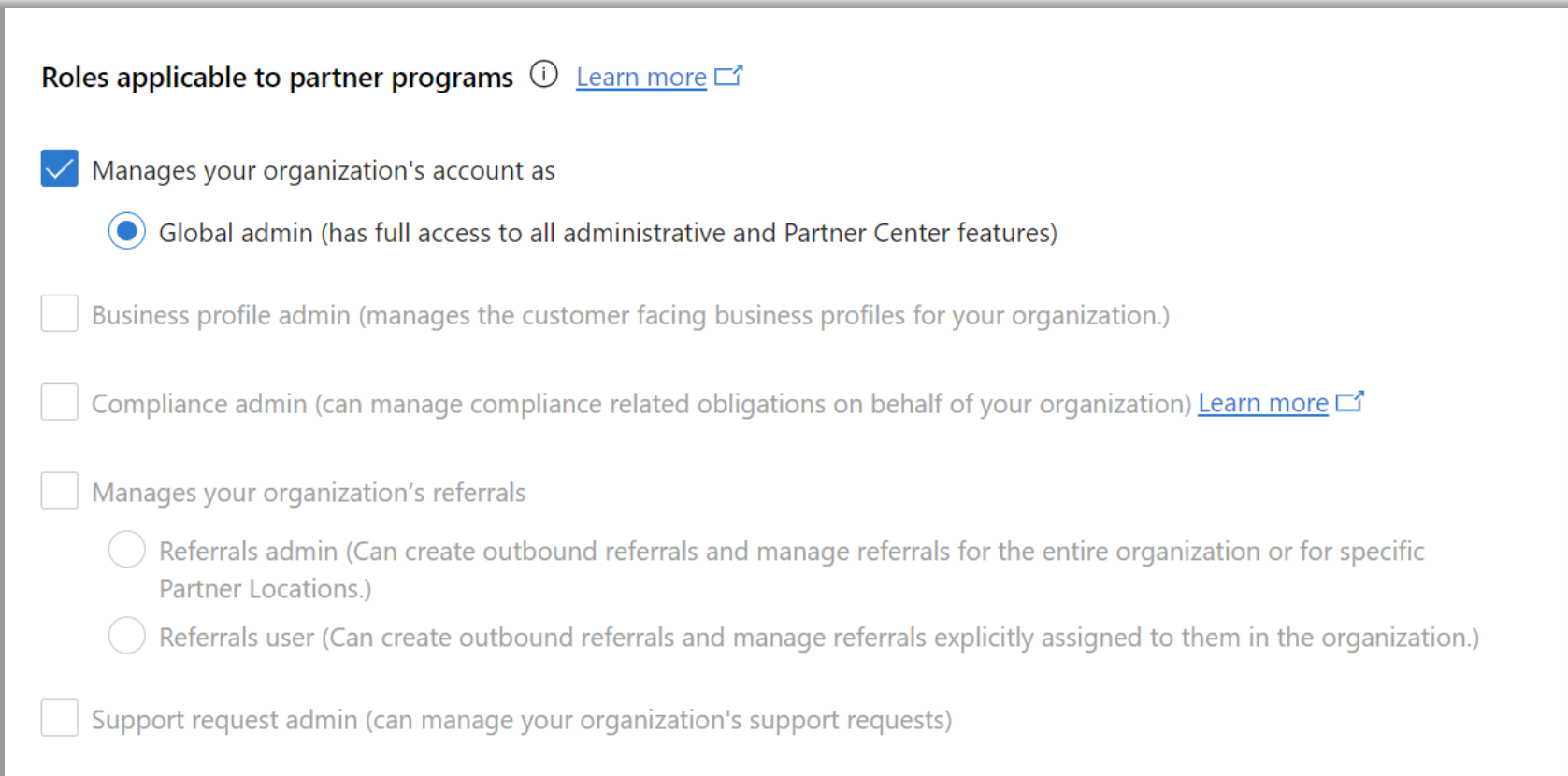

### **Roles applicable to developer programs**

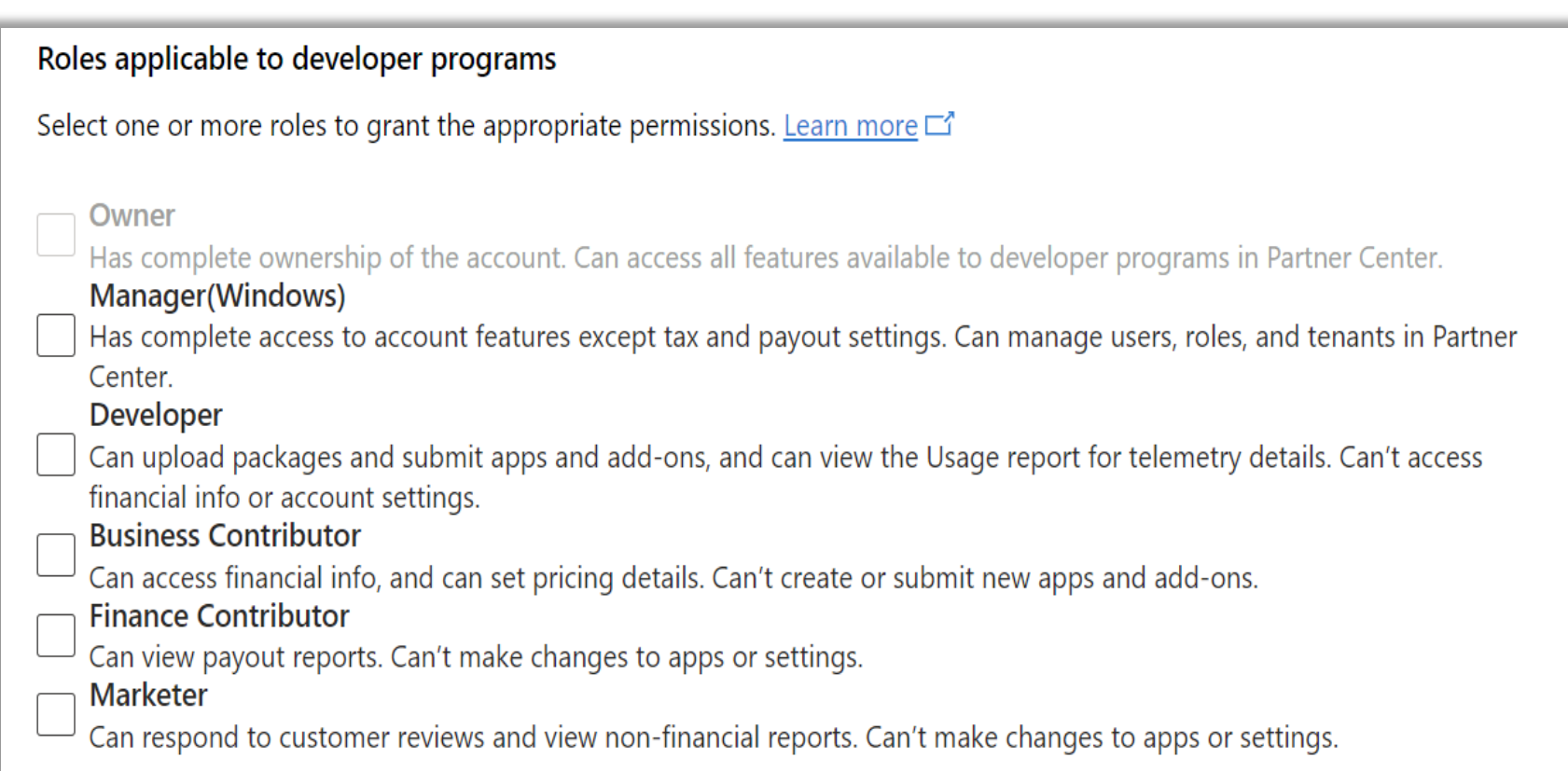

#### **Role based access**

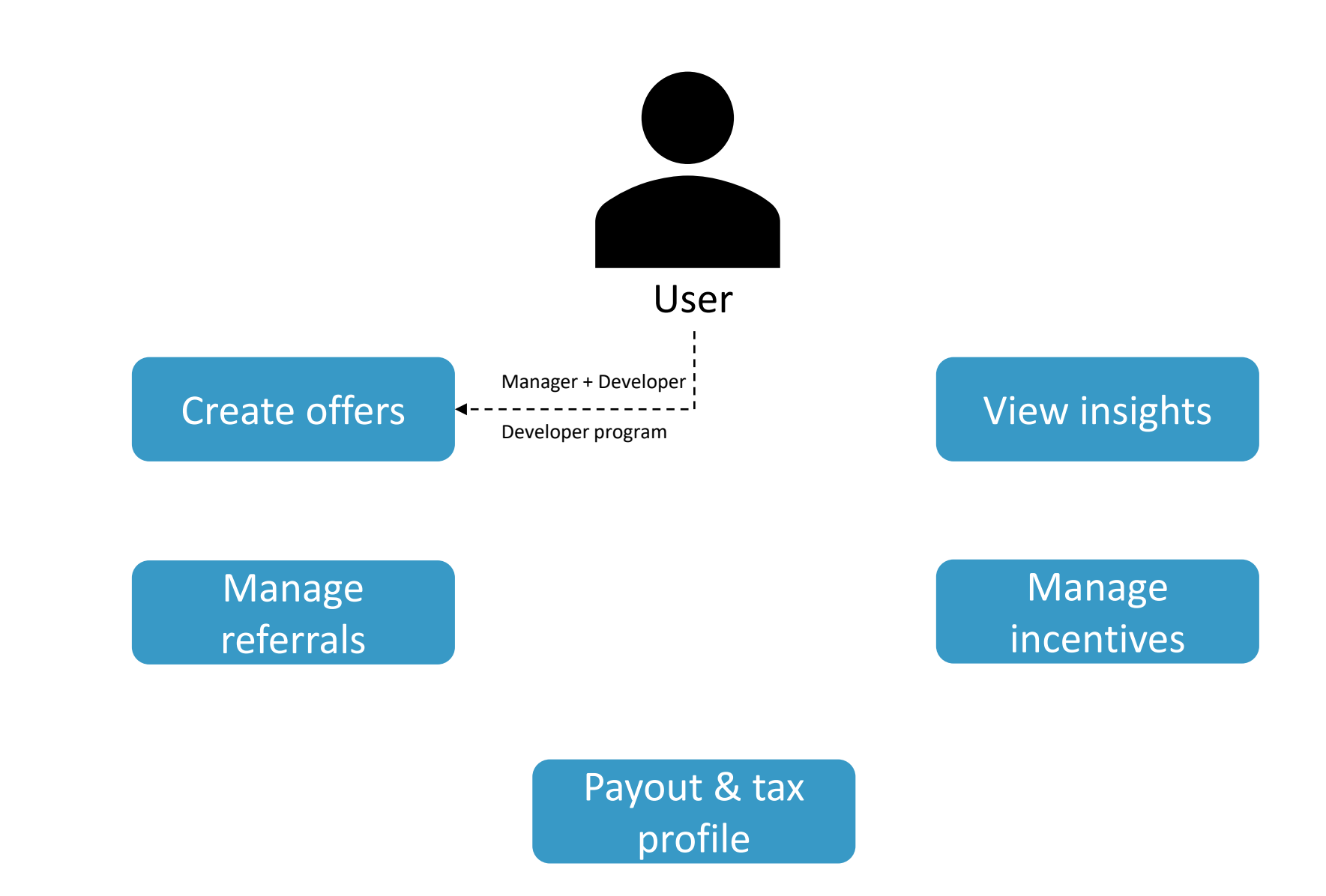

#### **Role based access**

Payout & tax profile

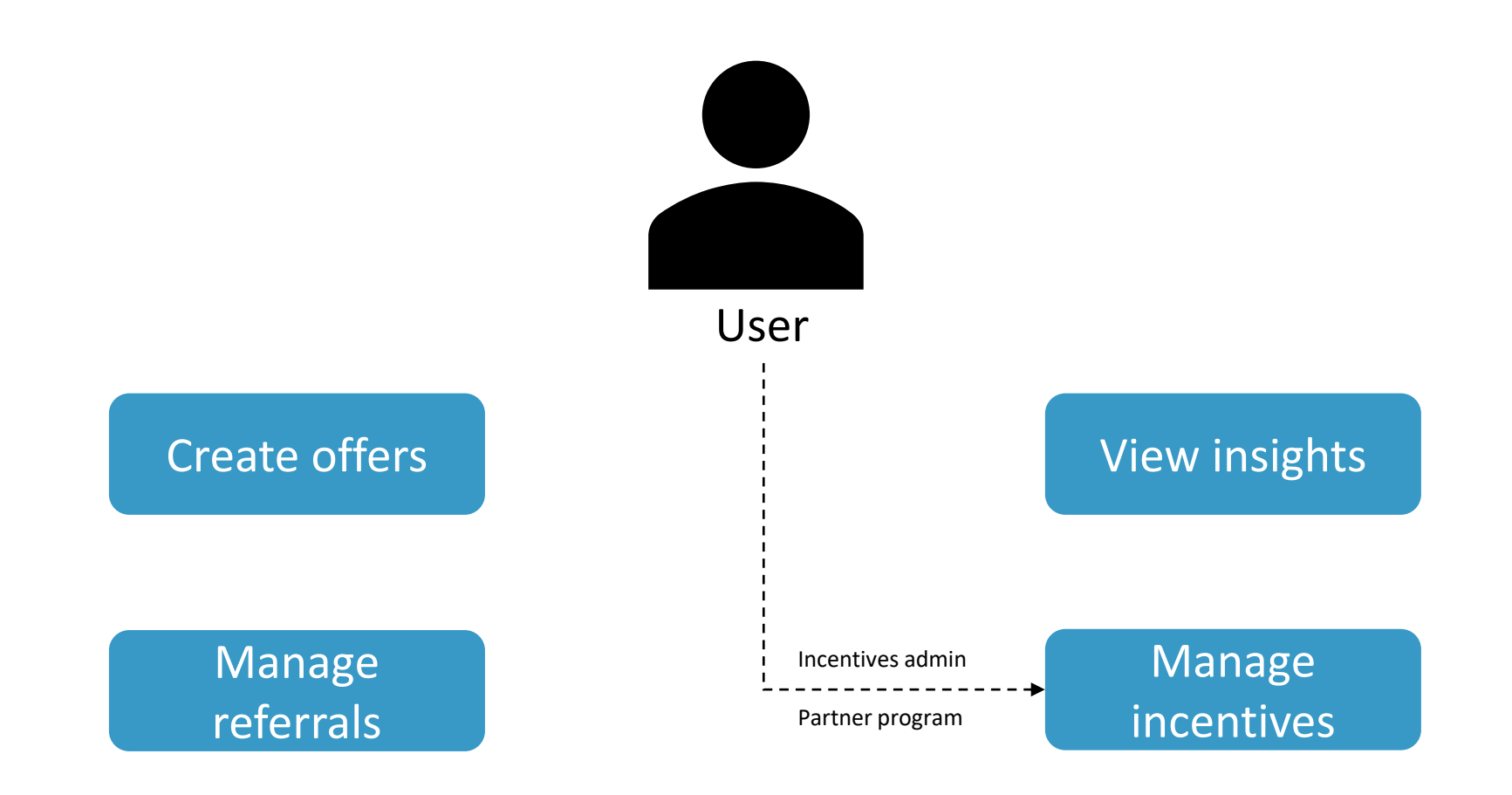

#### **Role based access**

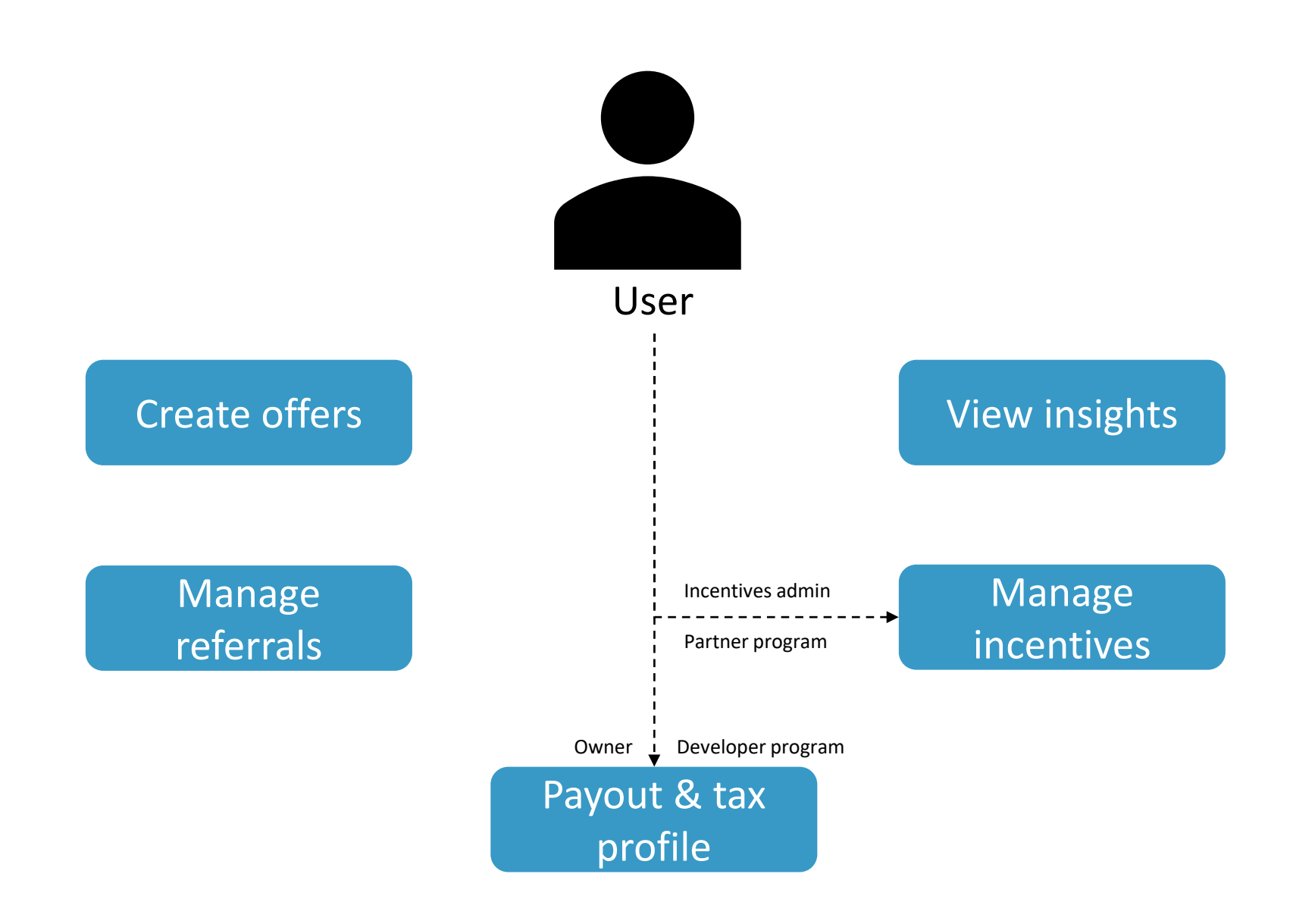

#### **Microsoft Entra tenant roles**

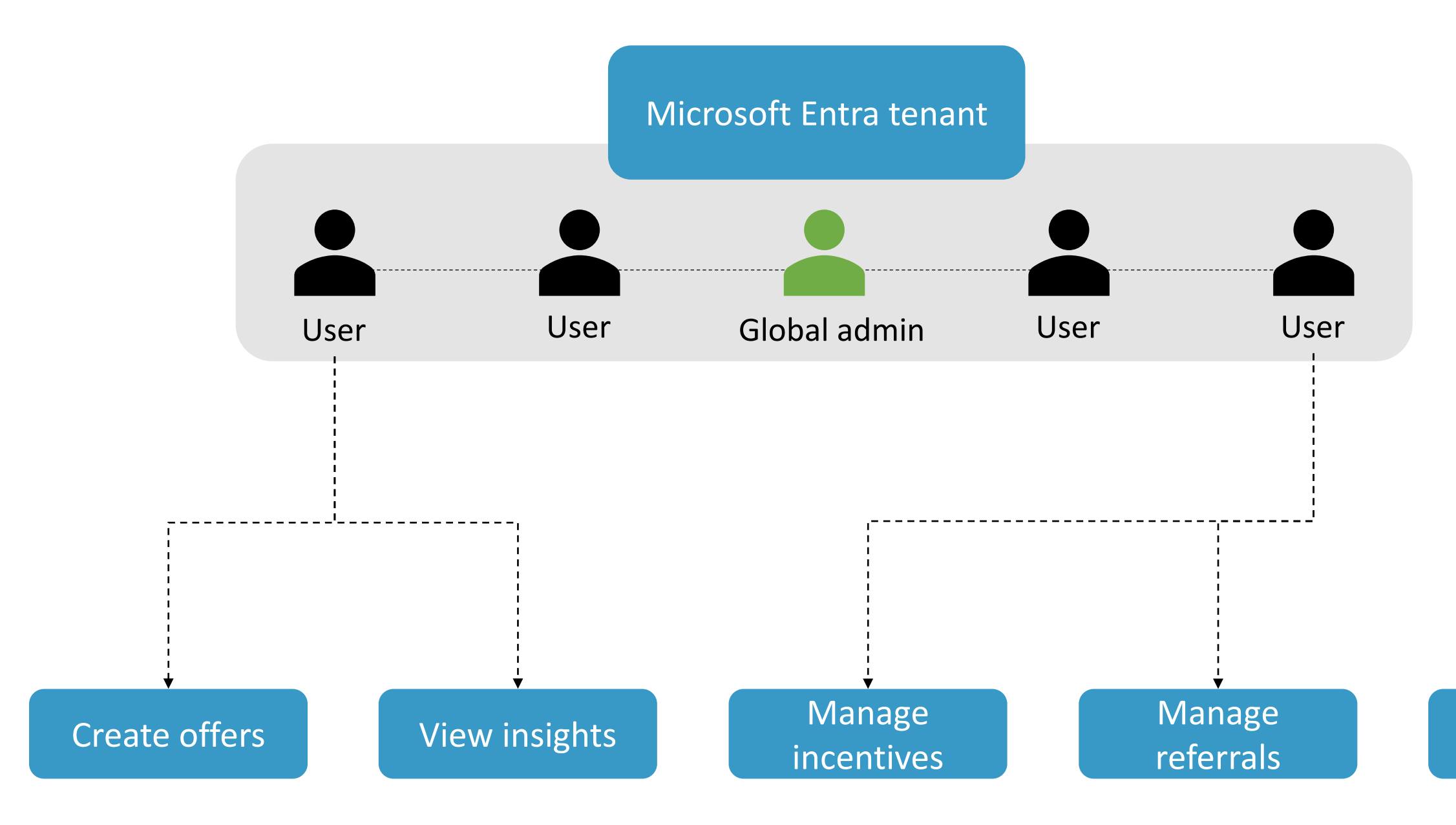

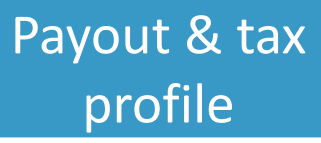

#### **Non-Microsoft Entra tenant roles**

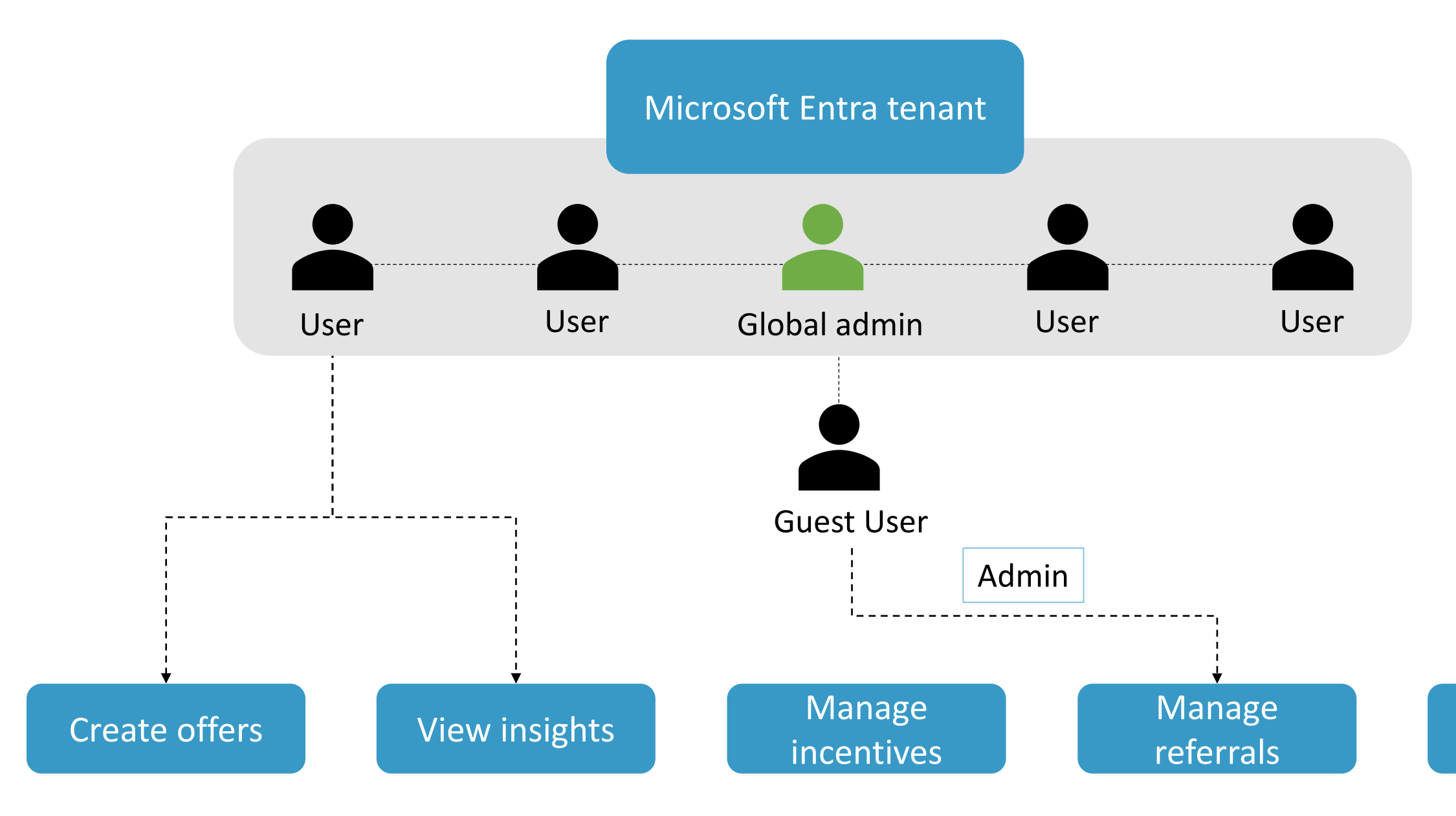

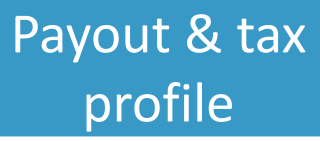

# **Common RBAC scenarios**

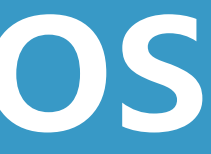

#### **Add or update owner**

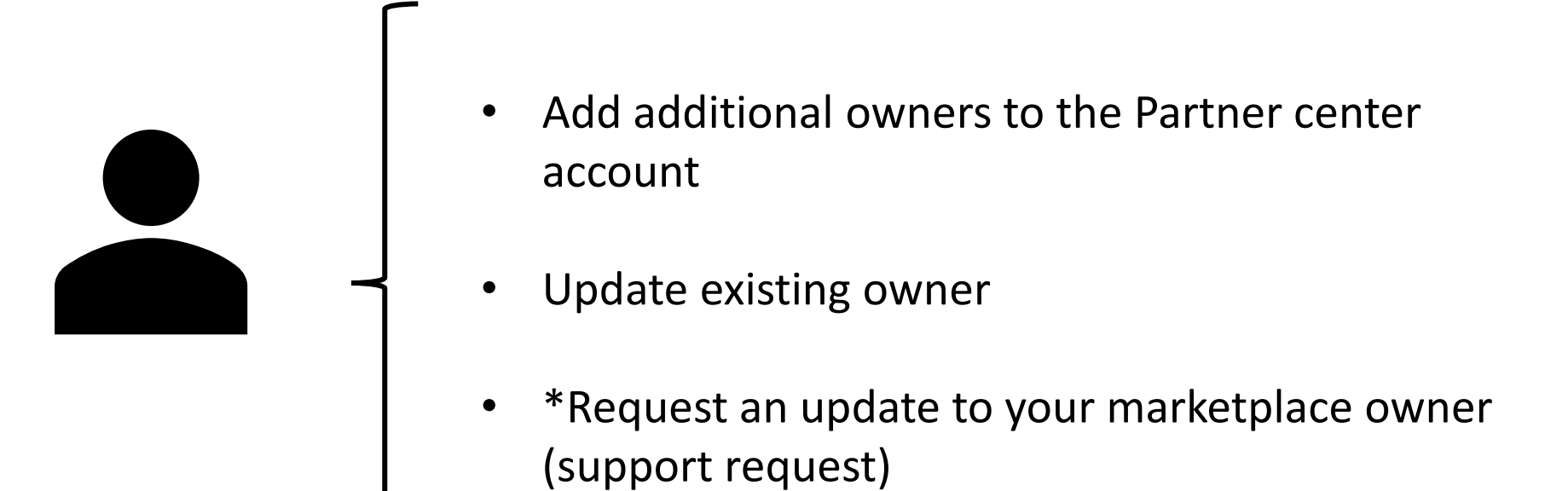

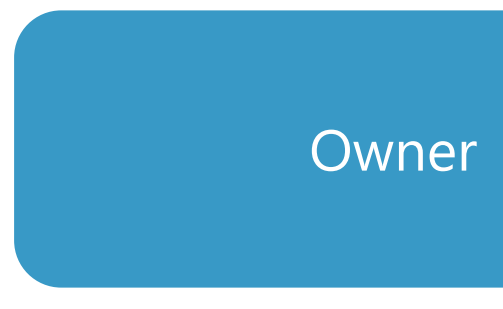

#### **Account verification in partner center**

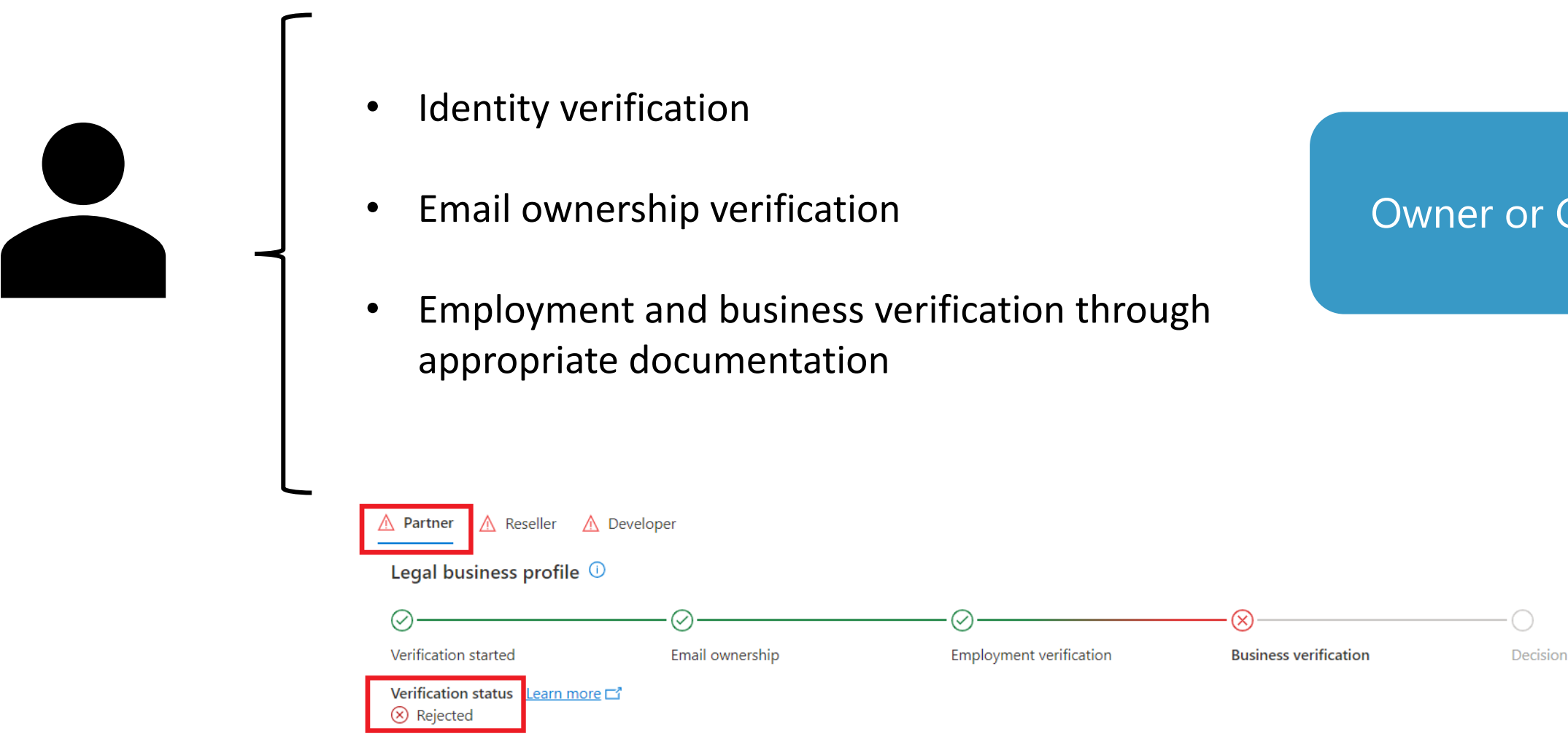

#### Owner or Global admin

### **Enroll into new developer programs**

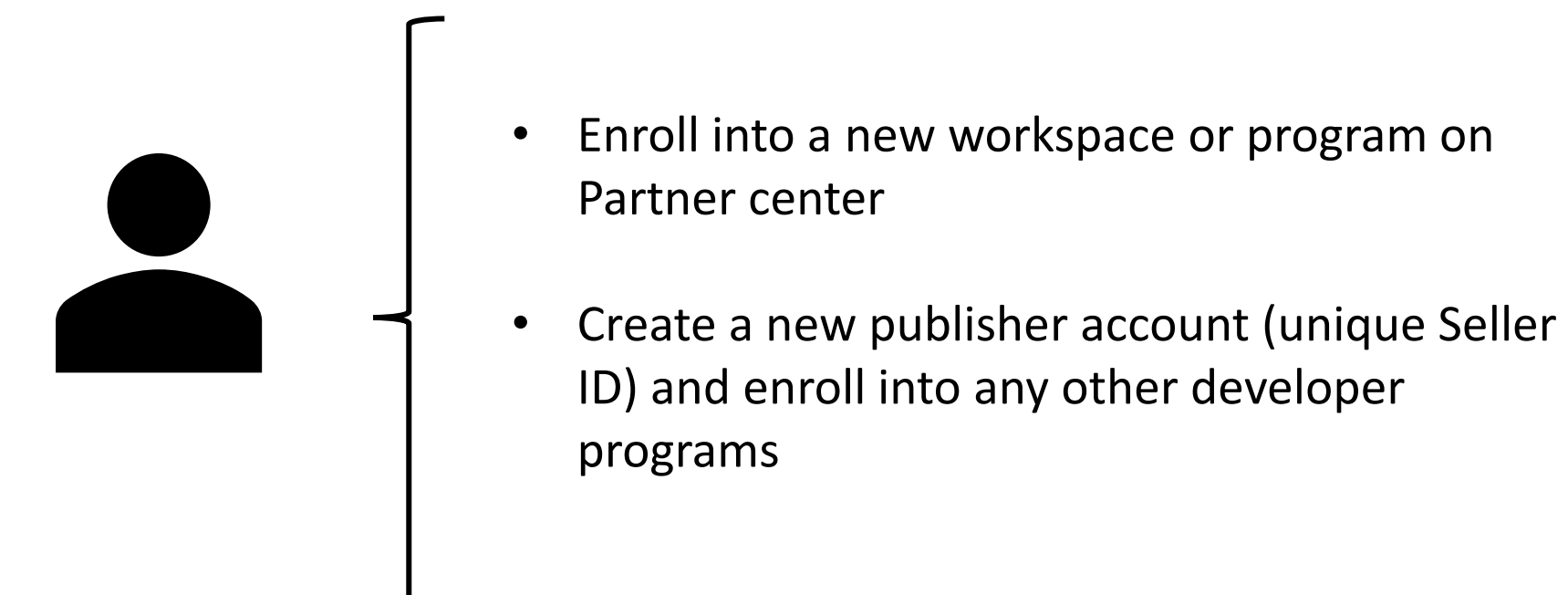

Global admin and Microsoft AI Cloud Partner Program partner admin

### **Create marketplace offers**

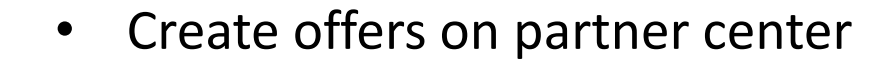

- Populate the offer listing, including videos, screenshots and descriptions
- Upload packages and complete the technical configurations of the offer

#### Manager and Developer

For the commercial marketplace program, the Global admin, Business Contributor, Financial Contributor, and Marketer roles aren't used. Assigning these roles to users has no effect. Only the Owner, Manager, and Developer roles grant permissions to users.

### **Manage referrals**

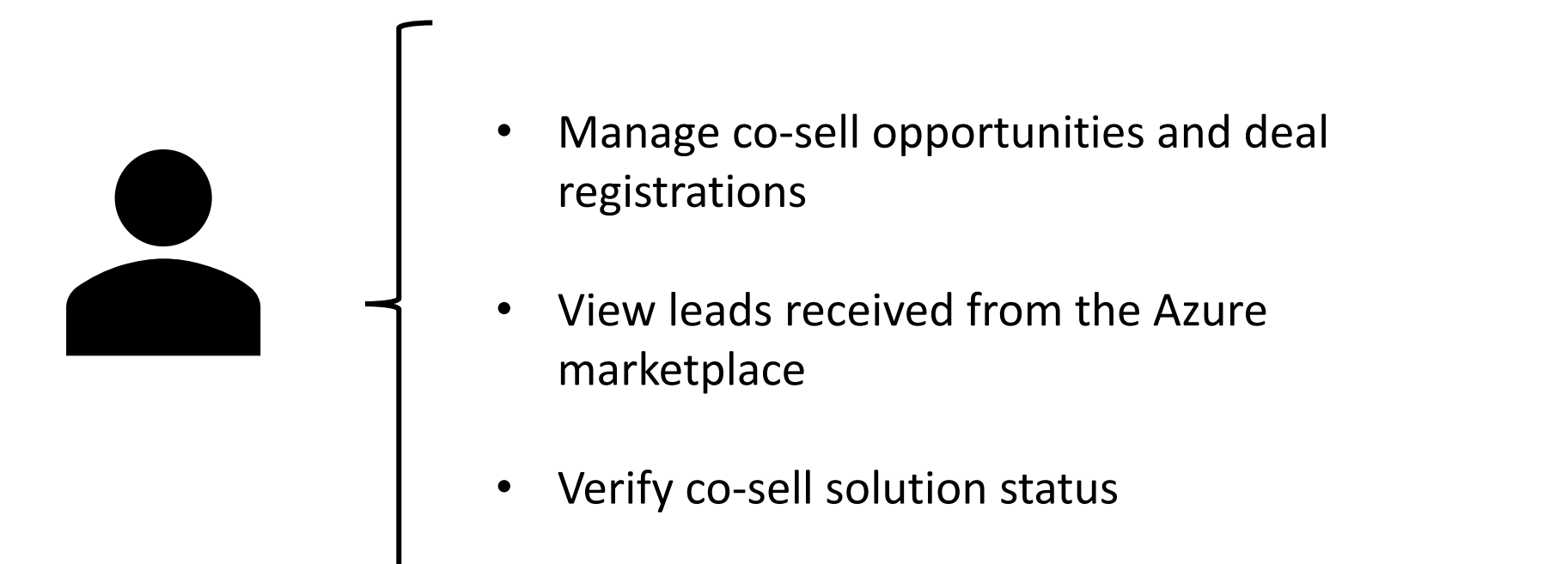

#### Referrals admin

### **Marketplace insights**

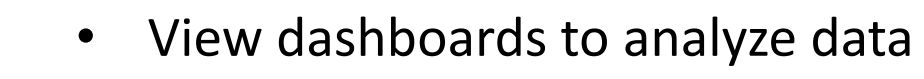

- Downloads dashboard to export marketplace analytics reports
- Access usage dashboard

#### Developer or Manager

## **Manage payout and tax profiles**

- Create and complete payout profile and assign default bank for payouts
- Create and complete tax profile and associated IRS forms
- Update any expired profiles

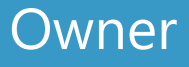

## **View payout reports and earnings**

- View earnings from the Marketplace
- View upcoming payouts

• Download reports for earnings, payouts received

#### Owner or Financial contributor

#### **Summary**

#### Role based access control

#### Common RBAC scenarios

- Add or update owner
- Account verification
- Enroll into new developer programs
- Create marketplace offers
- Manage referrals
- Marketplace insights
- Manage Payout and tax profiles
- Payout and earnings reports